## **Online refund processing and single authority disbursement : Advisory for taxpayers**

The online processing of refund applications and single authority disbursement has been implemented. The taxpayers are advised to take note of the following changes:

- 1. Refund applications filed by the taxpayers in RFD-01 form shall be processed electronically/ online by the tax-officer and all communications between the tax officers and the taxpayers shall take place electronically.
- 2. Refund amount shall be disbursed by accredited bank of Central Board of Indirect Taxes and Customs (CBIC) through the Public Financial Management System (PFMS) after bank account validation.

The details of changes in various forms are illustrated below in the tables:

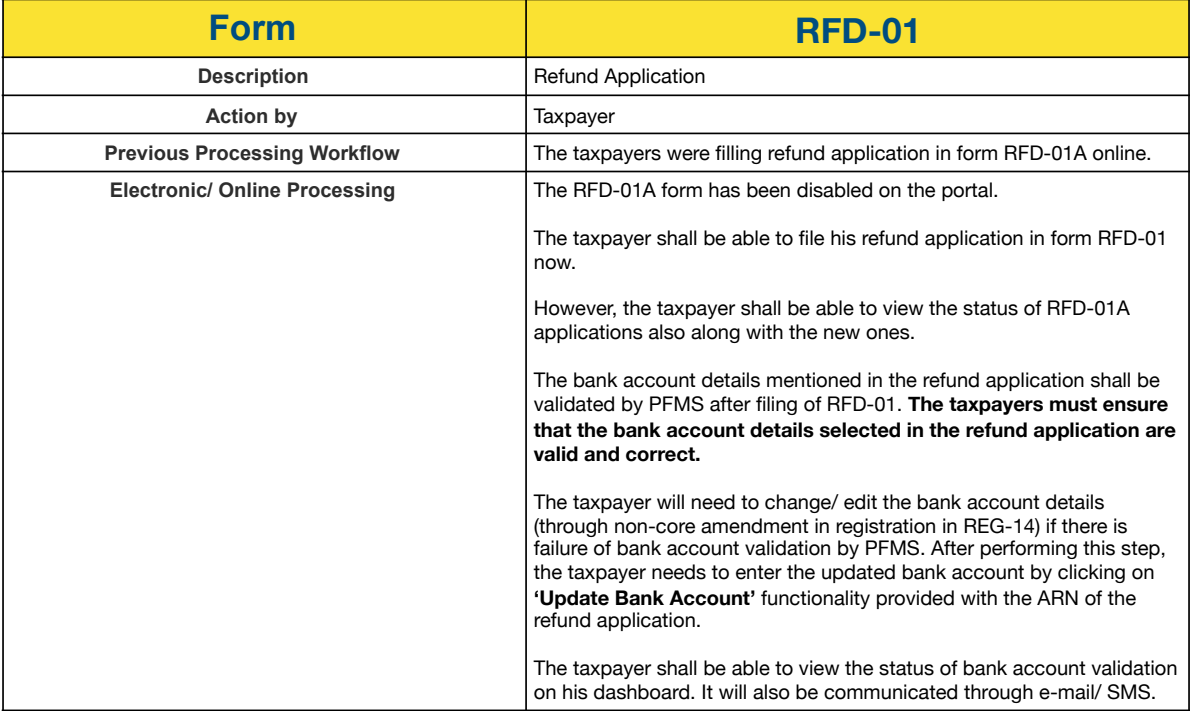

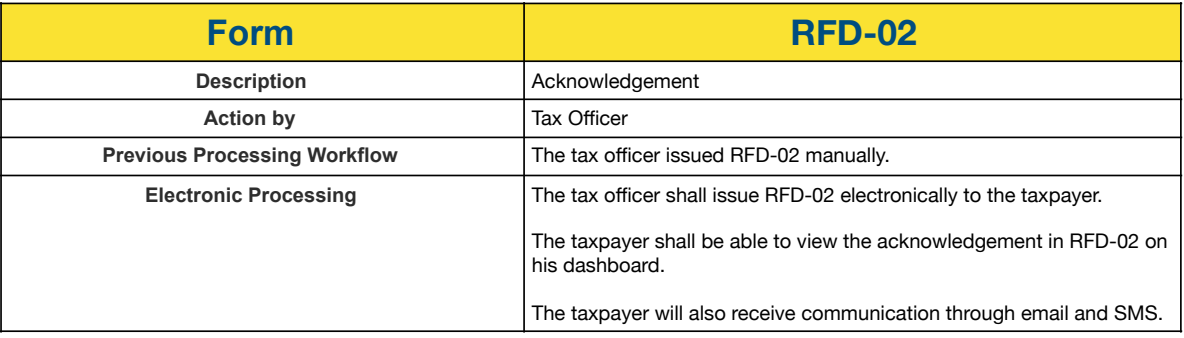

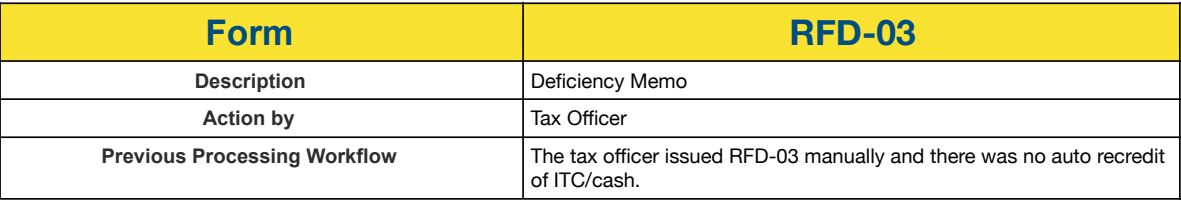

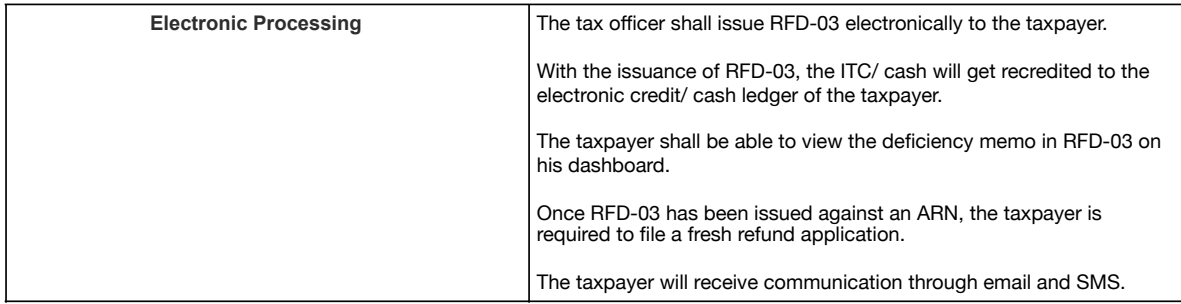

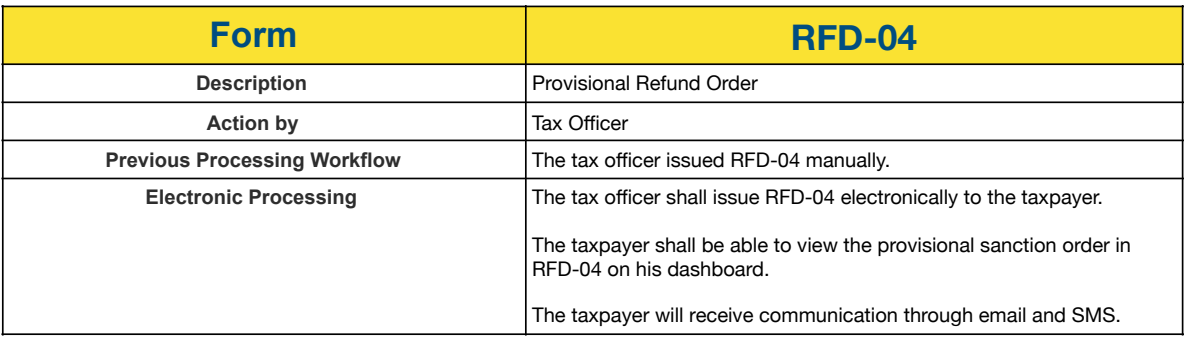

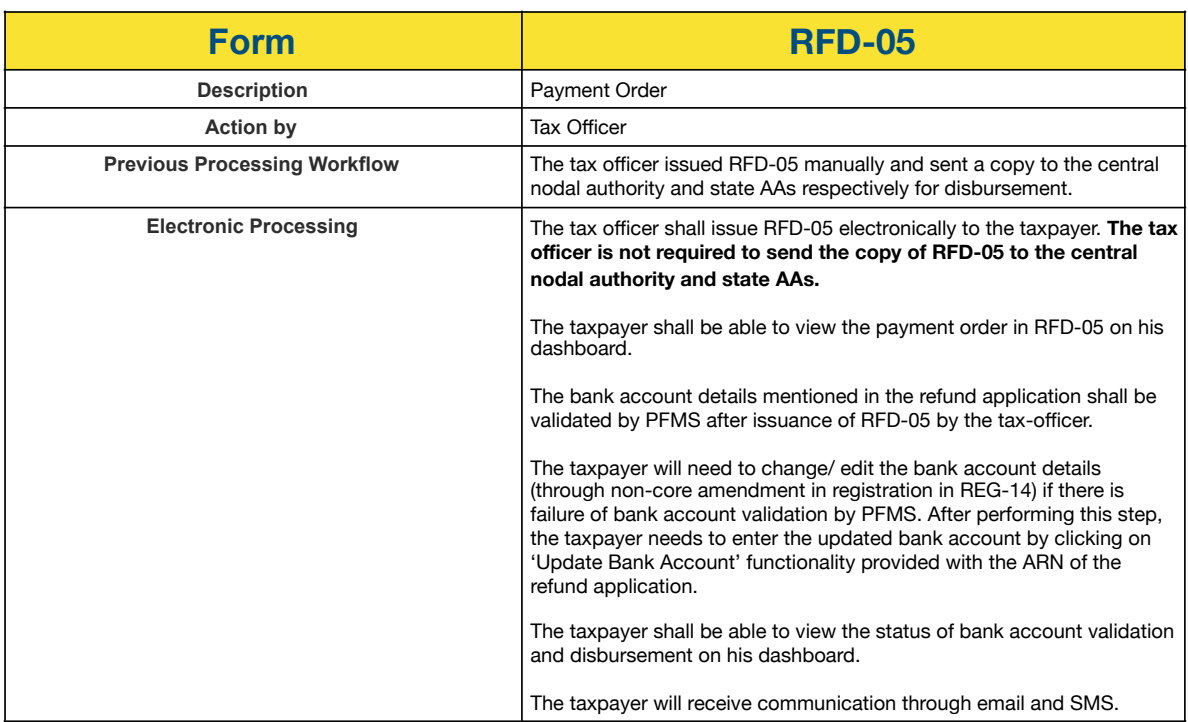

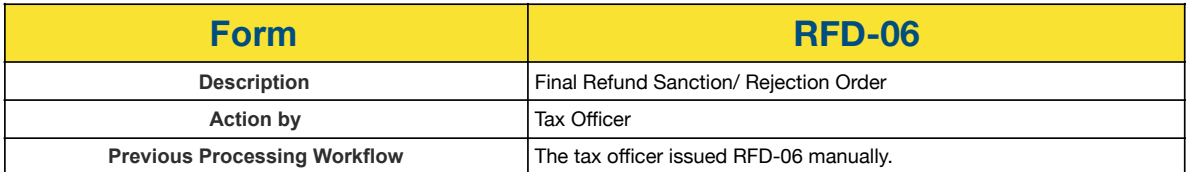

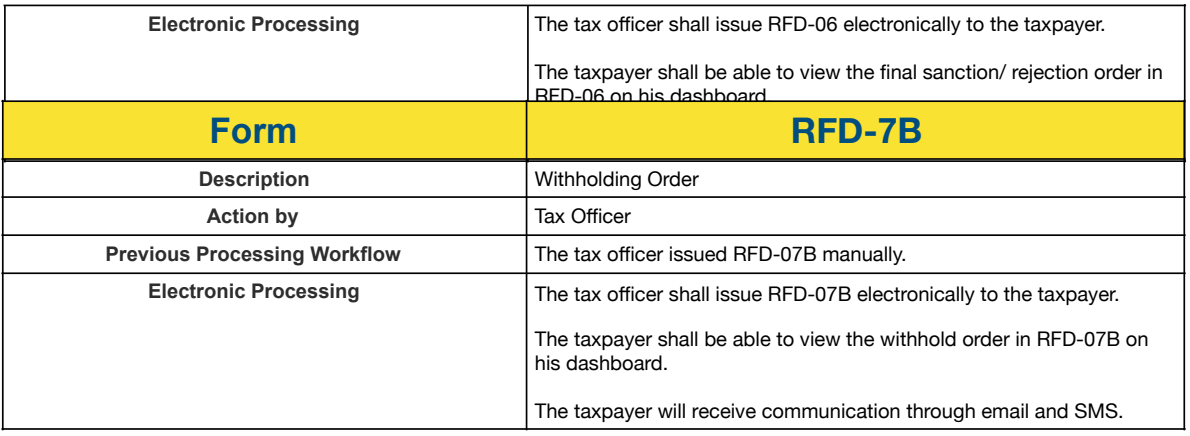

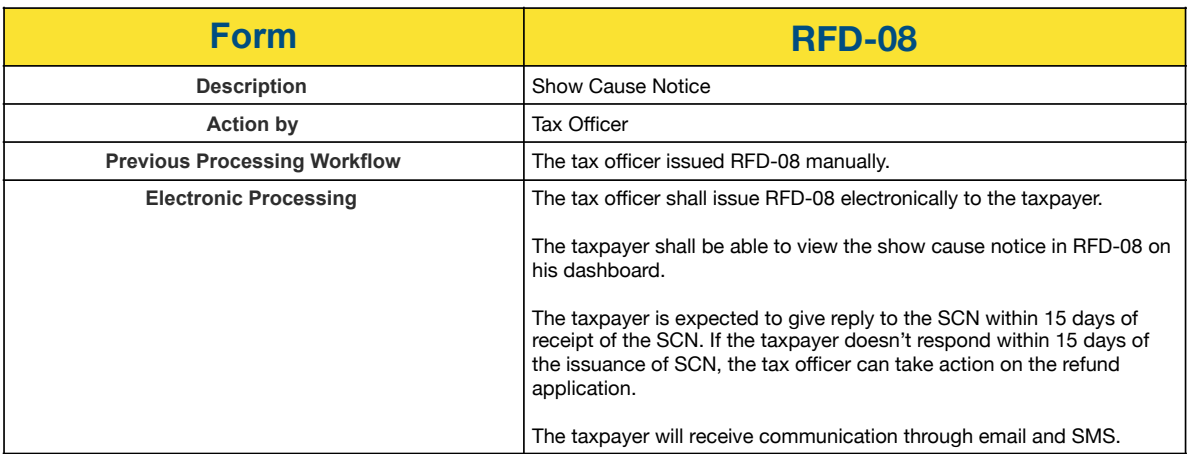

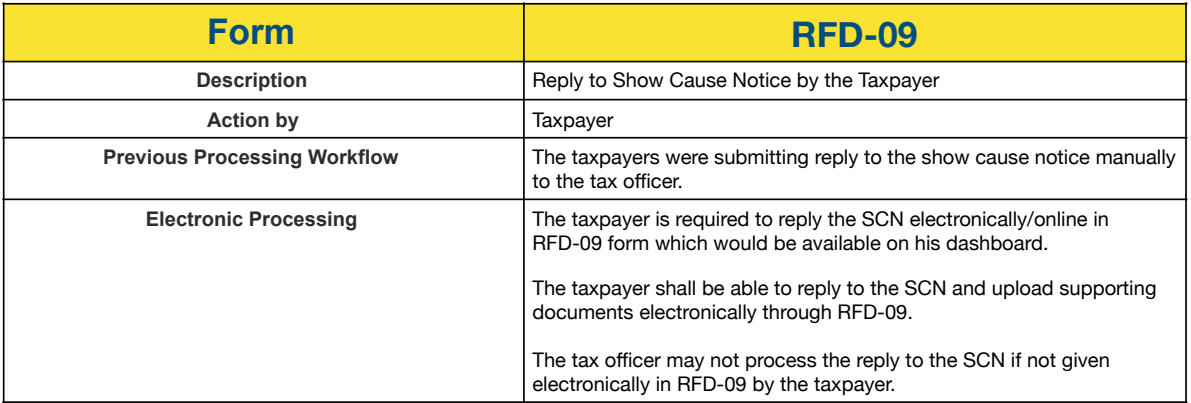

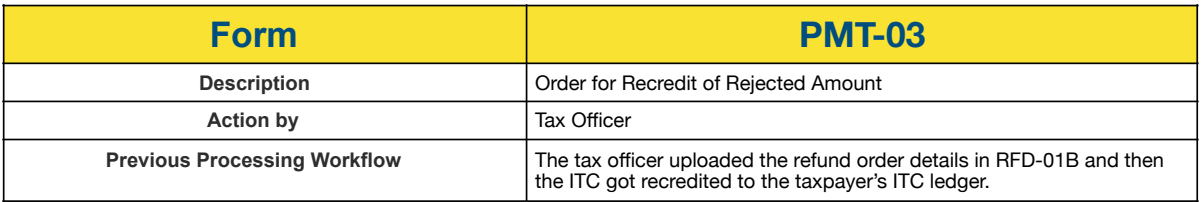

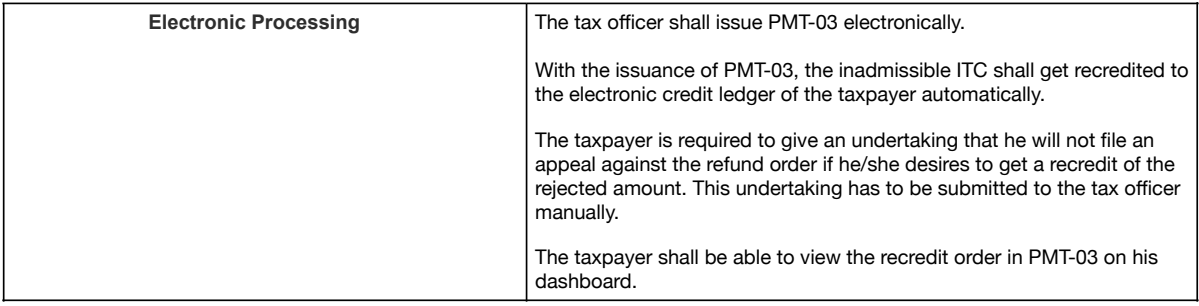

Best Wishes Team GSTN